## Package 'vaxpmx'

February 28, 2024

Type Package

Title Vaccines Pharmacometrics

Version 0.0.3

**Depends**  $R$  ( $>= 4.0$ )

Date 2024-02-20

Maintainer Julie Dudasova (MSD) <julie.dudasova@merck.com>

Description Estimate vaccine efficacy (VE) using immunogenicity data.

The inclusion of immunogenicity data in regression models can increase precision in VE. The methods are described in the publication ``Elucidating vaccine efficacy using a correlate of protection, demographics, and logistic regression'' by Julie Dudasova, Zdenek Valenta, and Jeffrey R. Sachs (2024).

License GPL-3

Copyright Copyright © 2024 Merck & Co., Inc., Rahway, NJ, USA and its affiliates. All rights reserved.

Encoding UTF-8

LazyData true

RoxygenNote 7.1.2

**Imports** methods ( $>= 3.5.2$ ), stats, MASS ( $>= 7.3-51.6$ ), dplyr ( $>=$ 

1.0.0),

Suggests knitr, rmarkdown, testthat

NeedsCompilation no

Author Julie Dudasova (MSD) [aut, cre]

Repository CRAN

Date/Publication 2024-02-28 11:50:02 UTC

### R topics documented:

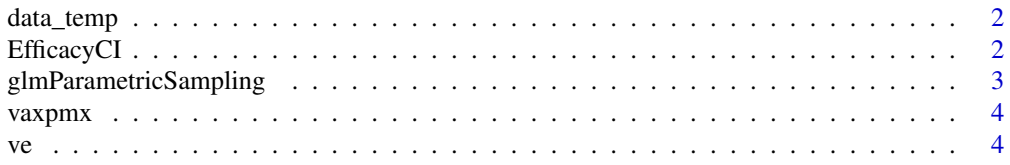

#### <span id="page-1-0"></span>**Index** [6](#page-5-0) **6**

#### Description

A dataset containing immunogenicity data, and clinical outcome data in the vaccinated and control groups. The dataset is provided in the form of a data frame.

#### Usage

data\_temp

#### Format

Data frame:

ID identification of subjects

nAb1 value of neutralizing titer for serotype 1

nAb2 value of neutralizing titer for serotype 2

group binary indicator of a baseline demographic characteristics of interest

vaccine binary indicator of treatment arm, with value 1 in vaccinated and 0 in control subjects

type\_disease serotype of disease

disease\_any binary indicator of disease caused by any serotype

EfficacyCI *Efficacy summary (mean, median, confidence intervals)*

#### Description

Function summarizes efficacy statistics (mean, median, confidence intervals) based on the set of estimated efficacy values and chosen condfidence interval.

#### Usage

```
EfficacyCI(efficacySet, ci = 0.95)
```
#### Arguments

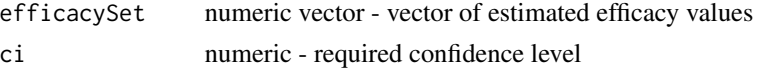

#### Details

Confidence intervals are calculated using quantiles of estimated efficacy values.

#### <span id="page-2-0"></span>glmParametricSampling 3

#### Value

named list - mean, median, CILow, CIHigh

#### Examples

```
# Load required packages
library(dplyr)
```

```
# Load an example dataset
data(data_temp)
Data.vaccinated <- filter(data_temp, vaccine == 1)
Data.control <- filter(data_temp, vaccine == 0)
```

```
# Fit logistic model relating neutralizing titer to disease status, specific to serotype 2
logisticFit <- glm(disease_any ~ nAb1, data = data_temp, family = binomial())
```

```
# Estimate 95\% confidence interval of vaccine efficacy based on the fitted model
efficacySet <- glmParametricSampling(logisticFit, nboot = 500, Data.vaccinated, Data.control)
EfficacyCI(efficacySet)
```
glmParametricSampling *Accounting for the uncertainty on the fitted* "glm" *model and observed data*

#### **Description**

glmParametricSampling is used for vaccine efficacy confidence interval construction. It provides a vector of vaccine efficacy values, with length of nboot. 95% confidence interval, defined by 2.5th and 97.5th percentile of this vector, accounts for the uncertainty on the model fit (via parametric resampling of the posterior distribution of the model parameters) and observed data (via bootstrapping).

#### Usage

```
glmParametricSampling(Fit, nboot = 2000, Data.vaccinated, Data.control)
```
#### Arguments

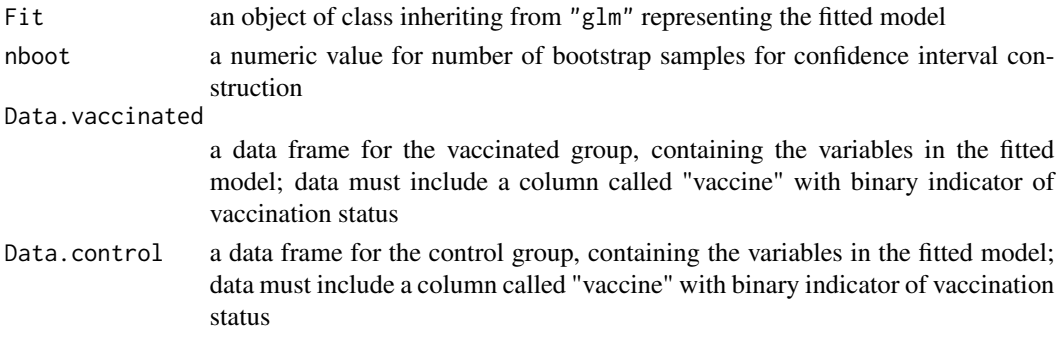

#### <span id="page-3-0"></span>Value

a vector of vaccine efficacy values VE\_set, with length of nboot

#### Examples

# Load required packages

```
library(dplyr)
# Load an example dataset
data(data_temp)
Data.vaccinated <- filter(data_temp, vaccine == 1)
Data.control \leq filter(data_temp, vaccine == 0)
```

```
# Fit logistic model relating neutralizing titer to disease status, specific to serotype 2
logisticFit <- glm(disease_any ~ nAb1, data = data_temp, family = binomial())
```

```
# Estimate 95\% confidence interval of vaccine efficacy based on the fitted model
efficacySet <- glmParametricSampling(logisticFit, nboot = 500, Data.vaccinated, Data.control)
CI <- lapply(EfficacyCI(efficacySet),"*", 100)
```
vaxpmx *vaxpmx*

#### Description

pharmacometric modeling in vaccines

#### Author(s)

Julie Dudasova

ve *Vaccine efficacy estimation*

#### Description

Calculates vaccine efficacy and confidence interval as described in Dudasova et al., 2024, BMC Med Res Methodol

#### Usage

ve(Fit, Data, nboot = 2000)

#### Arguments

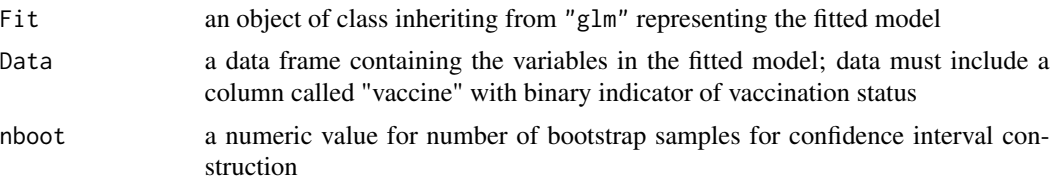

#### Value

a value of vaccine efficacy VE and lower and upper bound of confidence interval CI

#### Examples

```
# Load an example dataset
data(data_temp)
```
# Fit logistic model relating neutralizing titer to disease status logisticFit <- glm(disease\_any ~ nAb1, data = data\_temp, family = binomial())

# Estimate vaccine efficacy and 95\% confidence interval based on the fitted model ve(logisticFit, data\_temp, nboot = 500)

# <span id="page-5-0"></span>Index

∗ datasets data\_temp, [2](#page-1-0)

data\_temp, [2](#page-1-0)

EfficacyCI, [2](#page-1-0)

glmParametricSampling, [3](#page-2-0)

vaxpmx, [4](#page-3-0) ve, [4](#page-3-0)